#### Developing with Plone Best Practices (a.k.a. Still Life with Plone)

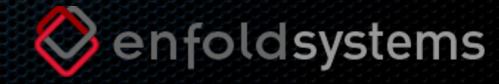

A romance full of surprises... ...and then some.

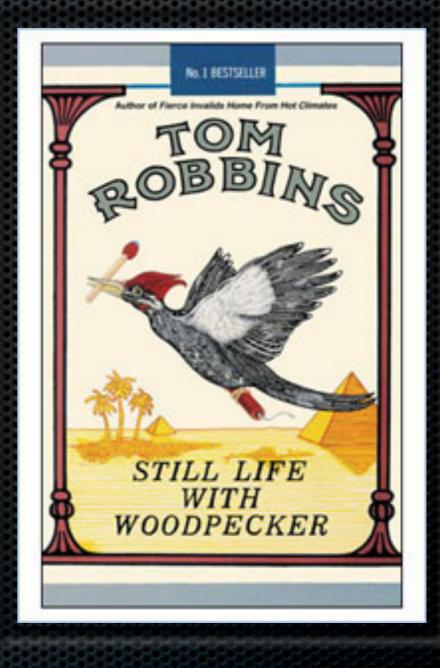

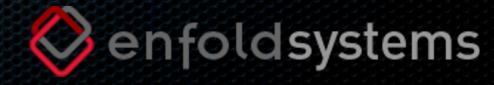

Falling in Love (is hard on the knees)

- Plone is...
  - Sexy
  - Misterious
  - A Real Shaker™

- Plone isn't...
  - The solution to all problems
  - Easy to learn
  - Trivial to deploy

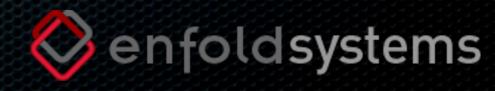

# Common Development Practices

- Revision Control
- Internationalization
- Development on the file system
- Separation of content and presentation
- Testing

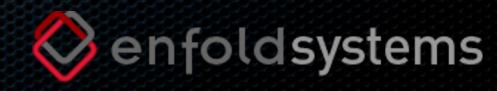

# Advanced Development Practices

- UML-based modeling (AGX)
- Component-based development (Zope 3)
- Wizard-like skeleton creation (Paster)
- Cache like a pro (YSlow)

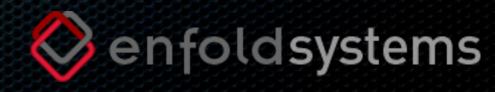

#### ...and then some.

- Deployment is initially complex for small projects
- ...and insanely complex for larger ones

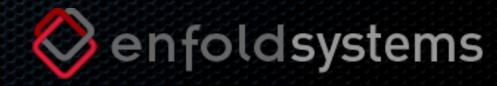

## Dependency. Explained.

- Plone was historically monolithic
- Later, it just had to be exploded.
- Package management at the project level
- Development vs. Production
- Single Developer vs. Distributed Team

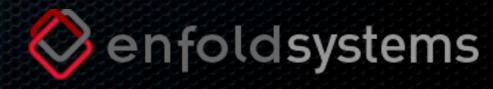

### If they throw eggs at you...

- ... make an omelette and then:
- 1. throw it back?
- 2. eat it for free?
- 3. ...
- 4. sell it? (profit!)

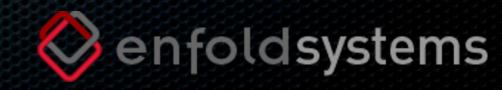

# Your recipe, here.

- Enters 'buildout'.
- Another great contribution from the Zope Community
- Based on the concept of 'scriptable recipes'
- Automating common deployment tasks

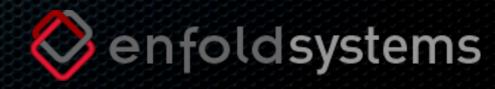

## Mix and match.

- 'buildout' is extensible and simple to extend
- Repeatability is the key
- There are many cool existing recipes
- But you are welcome and encouraged to contribute
- Sharing is what Free Software should be about

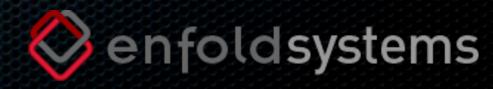

## Avoid rotten eggs.

- 'buildout' provides simple version pinning
- You can control upgrades
- Keep your eggs in 'a' basket (buildout-cache and offline mode)
- Stay on the safe side
- External caching might help too

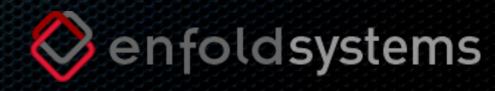

#### Learn more...

http://plone.org/documentation/tutorial/buildout http://plone.org/documentation/how-to/use-paster http://plone.org/documentation/tutorial/best-practices http://www.archive.org/details/plone2006-top-20-pitfalls http://maurits.vanrees.org/weblog/archive/2008/01/easilycreating-repeatable-buildouts

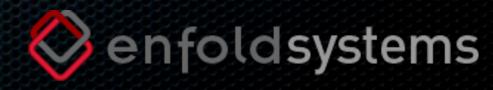

#### ...and then some. :)

http://plone.org/documentation/manual/plone-developer-reference

http://plone.org/documentation/tutorial/releasing-a-plone-product

http://plone.org/documentation/tutorial/embrace-and-extend-the-zope-3-way

http://plone.org/documentation/how-to/extending-zopeskel-with-your-own-templates

http://plone.org/events/regional/plone-symposium-2008/buildout-and-virtualenv-arepeatable-solution-for-plone

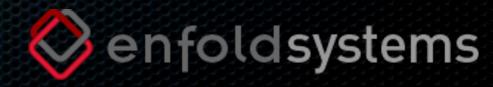

#### Contact us.

#### Enfold Systems

http://www.enfoldsystems.com

{sidnei,deo}@enfoldsystems.com

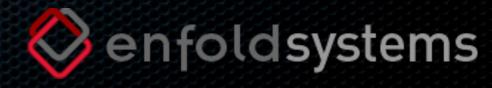